# **ПРОГРАММА ДЛЯ СТАТИСТИЧЕСКОЙ ОЦЕНКИ УРОВНЯ СЕЙСМИЧНОСТИ В ЗАДАННОЙ ПРОСТРАНСТВЕННО-ВРЕМЕННОЙ ОБЛАСТИ**

### *Воропаев П.В., Салтыков В.А.*

Камчатский филиал Геофизической службы РАН, г. Петропавловск-Камчатский, *chicoli@emsd.ru*, [salt@emsd.ru](mailto:salt@emsd.ru)

### **Введение**

В настоящее время широко востребована информация о состоянии сейсмичности различных регионов мира. В этих сведениях могут быть заинтересованы как научные исследователи, так и специалисты различных государственных служб (МЧС, региональная администрация и т. д.). Информация о состоянии сейсмичности должна быть оперативно доступна и иметь наглядное, интуитивно понятное представление. В связи с этим возникает необходимость в создании средств оперативной обработки сейсмологических данных, определяющих текущий уровень сейсмичности.

С целью решения данной задачи была создана система вычисления уровня сейсмичности в виде программы для персонального компьютера, выполняемой в семействе ОС Windows. В основе работы программы лежит методика статистической оценки уровня сейсмичности СОУС'09 [2, 3], предложенная сотрудником КФ ГС РАН кандидатом ф. м. наук Салтыковым В.А. Методика СОУС'09 рекомендована Ученым советом Геофизической службы РАН для использования в ее подразделениях, поэтому создание соответствующей программы позволит ускорить ее внедрение.

## **Описание методики СОУС'09 (по [2, 3])**

В основе шкалы методики СОУС'09 (рис. 1) лежит статистическая функция распределения логарифма выделившейся сейсмической энергии в качестве параметра, характеризующего уровень сейсмичности заданного пространственного объекта в определенный временной интервал. Такая шкала позволяет формализовать такие понятие как "сейсмический фон" и "аномалии", определяя их в границах величины базового параметра (квантилей функции распределения) логарифма выделившейся сейсмической энергии lgE для заданного временного окна ΔT.

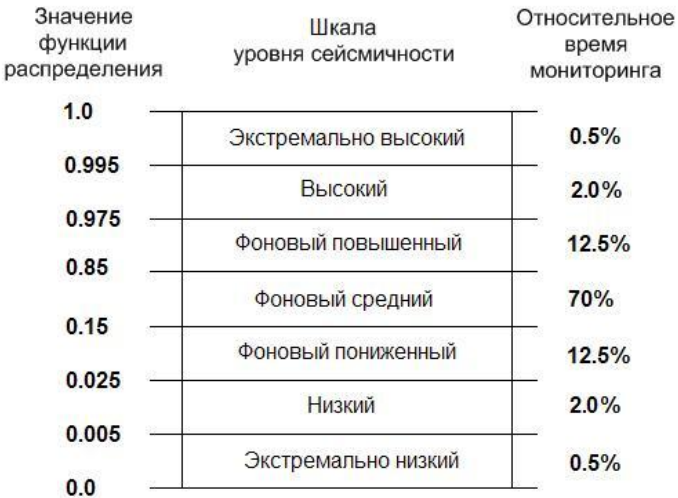

Рис. 1. Шкала уровня сейсмичности методики СОУС'09. Исходя из методики, 95% времени сейсмичность пребывает в фоновом уровне. На высокий и низкий уровень сейсмичности приходится по 2% времени. На экстремально высокий и экстремально низкий уровень - 0.5% времени наблюдения.

Интервалы между квантилями функции распределения выделившейся сейсмической энергии формируют шкалу, включающую 5 уровней сейсмичности:

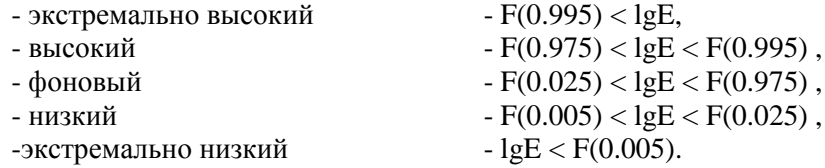

Исходя из такого разбиения, 95% времени сейсмичность пребывает на фоновом уровне. Для повышения детальности фоновый уровень разбивается на три подуровня:

- фоновый повышенный
- фоновый средний
- фоновый пониженный

 $-F(0.85) <$ lgE  $<$   $F(0.975)$  $-F(0.15) < \text{lgE} < F(0.85)$  $-F(0.025) <$ lgE  $<$   $F(0.15)$ 

Чтобы определить уровень сейсмичности заданного района необходимо вычислить значения квантилей, соответствующих пороговым значениям функции распределения F для различных временных интервалов. Для этого совершается следующий порядок действий. Из однородного каталога осуществляется выборка событий по определенной пространственной области и интервалу времени. На основании данной выборки вычисляется набор функций распределения F для различных временных окон ДТ. Из данного набора функций строятся зависимости значений опорных квантилей  $(K=0.995, 0.975, 0.85, 0.15, 0.025, 0.005)$  шкалы СОУС'09 от величины временного окна  $\Delta T$ . квантилей аппроксимируются Полученные значения монотонной кривой Habon аппроксимированных линий образует номограмму (рис. 2), с помощью которой можно дать качественную оценку уровня сейсмичности произвольного интервала времени  $\Delta T$  на основе вычисления количественного параметра - сейсмической энергии  $\Delta E$ , выделившейся в заданном временном интервале.

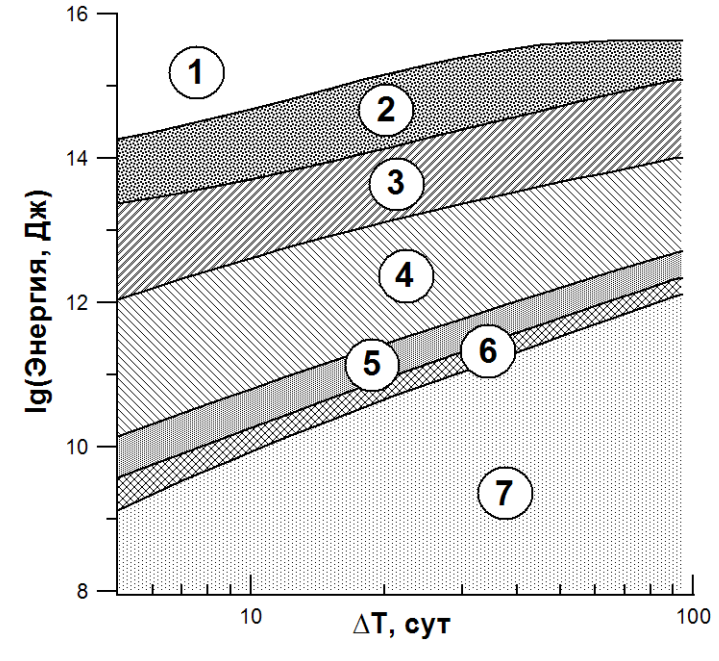

Рис. 2. Пример номограммы СОУС '09 лля сейсмоактивной зоны Камчатки (50.5 – 56 град. с. ш., 156 – 167 град. в. д., глубина 0-300 км). Цифрами обозначены области с соответствующими уровнями сейсмичности: 1 экстремально высокий, 2 - высокий, 3 - фоновый повышенный, 4 - фоновый средний, 5 - фоновый пониженный. 6 - низкий. 7 - экстремально низкий.

#### Программная реализация методики

Предложенная методика требует проведения большого количества вычислений, что вызывает необходимость применения ЭВМ. Реализация алгоритма методики была выполнена в виде компьютерной программы, названной "Программа статистической оценки уровня сейсмичности по шкале СОУС'09" (Свидетельство о государственной регистрации программы № 2012615123). Данная программа создана для IBM - PC совместимого компьютера, с наличием операционной системы семейства Windows. При разработке программы учитывались следующие требования: простота использования. оптимизация быстродействия, возможность лальнейшего расширения функциональных возможностей. Программа написана на языке программирования C++, и имеет графический интерфейс пользователя (рис. 3).

## Основные функциональные возможности программы

Программа предоставляет возможность пространственной фильтрации записей землетрясений из заданных сейсмических каталогов. Одним из способов является выборка событий, ограниченных многоугольником, узловыми точками которого являются заданные пользователем координаты. Программа вычисляет номограмму СОУС'09 для сформированной пользователем выборки, выводит

ее на экран, а также сохраняет результаты вычислений в текстовый файл, который может быть использован для обработки в других программах. При вычислении номограммы существует возможность вывода в файлы и на экран результатов промежуточных вычислений, таких как функции распределения выделившейся сейсмической энергии для заданного временного интервала и таблица эмпирических опорных квантилей распределения. Пользователь может построить график временного хода уровня сейсмичности на основании заданной им выборки. При этом может быть использован как набор временных окон по умолчанию, так и произвольное окно, заданное пользователем. В результате вычислений, на экран выводится часть графика временного хода уровня сейсмичности, которая соответствует последним восьмидесяти неделям сейсмического каталога. Полный ряд значений зависимости уровня сейсмичности от даты сохраняется в текстовые файлы. .<br>Ialxi

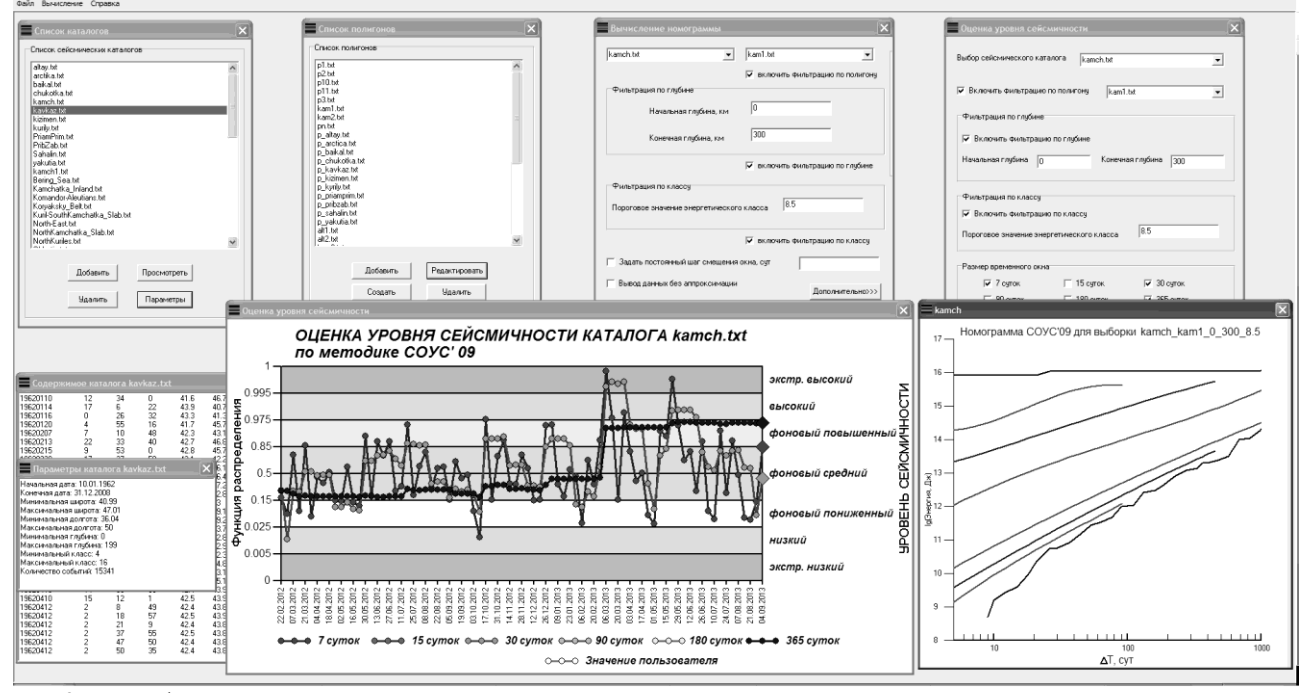

Рис. 3. Интерфейс пользователя. Главное окно программы и дочерние окна: список сейсмических каталогов, список полигонов, форма вычисления номограммы, форма вычисления временного хода уровня сейсмичности, просмотр содержимого сейсмического каталога, параметры сейсмического каталога, график временного хода уровня сейсмичности, график номограммы.

#### **Примеры использования программы**

В качестве первого примера для использования программы выбран сейсмический каталог Северного Кавказа с 1962 по 2008 гг. Областью, внутри которой осуществляется выборка событий, является прямоугольник  $40 - 47$  гр. с. ш.,  $36 - 50$  гр. в. д., интервал глубин от 0 до 200 км.

Пороговым значением выбран энергетический класс K=8.0. Вычисление производилось для временных окон размером 7, 30, 365 суток. В результате программой построен график временного хода уровня сейсмичности (рис. 4).

Примечательной особенностью этого графика является выход сейсмичности на экстремально высокий уровень во временном окне 7 суток в октябре 2008 года, который был вызван землетрясением 11.10.2008, K=14.5. Эпицентр данного события находился в Шелковском районе Чеченской республики. Сила толчков в эпицентре достигала 7-8 балов. Произошли многочисленные разрушения [1]. Данному событию предшествовало длительное плавное понижение уровня сейсмичности в годовом временном окне.

Во втором примере приведен график временного хода уровня сейсмичности для территории Камчатского края (рис. 5). Вычисление производилось на основании Камчатского сейсмического каталога, содержащего сведения о землетрясениях с 1962 по 2013 гг. Данное построение осуществляется для прямоугольной области ограниченной координатами: 50.5 – 56.5 гр. с. ш., 156 – 167 гр. в. д., интервал глубин от 0 до 300 км.

Пороговым значением выбран энергетический класс  $K_s = 8.5$ . Вычисление производилось для временных окон размером 7, 30, 365 суток. Особенностью данного графика является выход уровня сейсмичности в окнах 7 и 30 суток на экстремально высокий уровень в марте 2013 года, вследствие землетрясения 01.03.2013, K=15.1. Данное землетрясение произошло в 80 километрах восточней

южного побережья полуострова Камчатка. Расстояние от эпицентра до г. Петропавловска-Камчатского составило 270 км. По макросейсмическим наблюдениям сила толчков в г. Петропавловск-Камчатский составила 4-5 баллов.

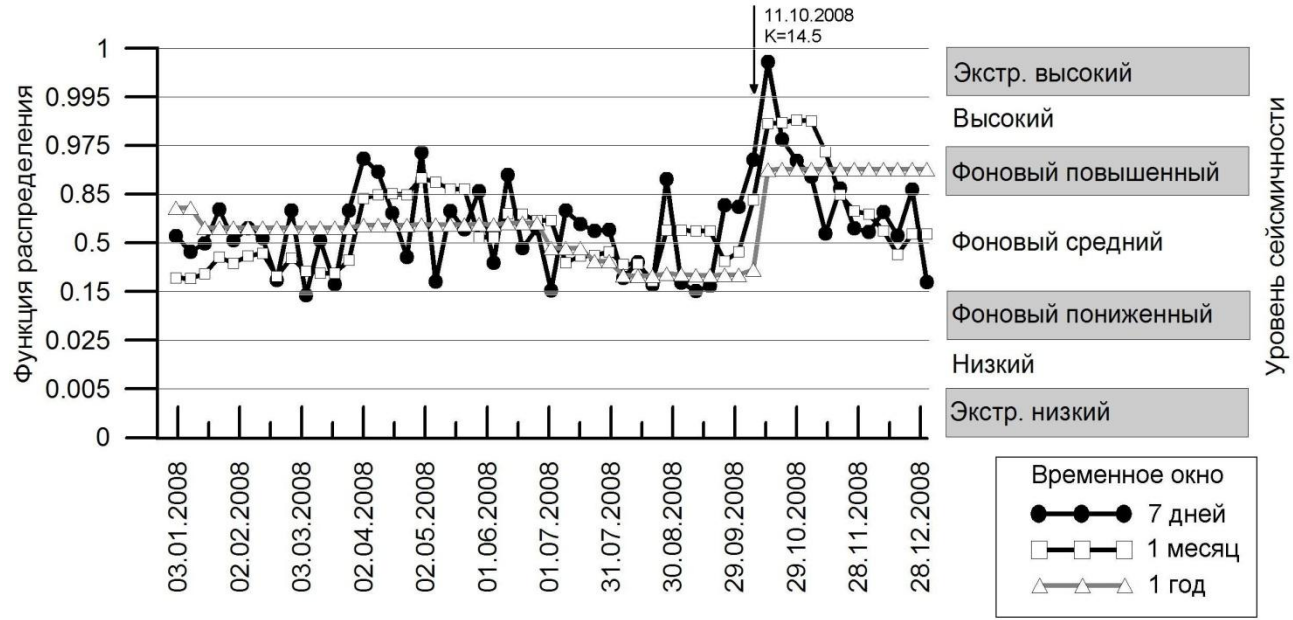

Рис. 4. График временного хода уровня сейсмичности для территории Кавказа, ограниченного прямоугольной областью 40 – 47 гр. с. ш., 36 – 50 гр. в. д. Интервал глубин 0 – 200 км. Изменения уровня сейсмичности представлены во временных окнах в 7, 30, 365 суток. Стрелкой обозначено землетрясение 11.10.2008, K=14.5, произошедшее Шелковском районе Чеченской республики.

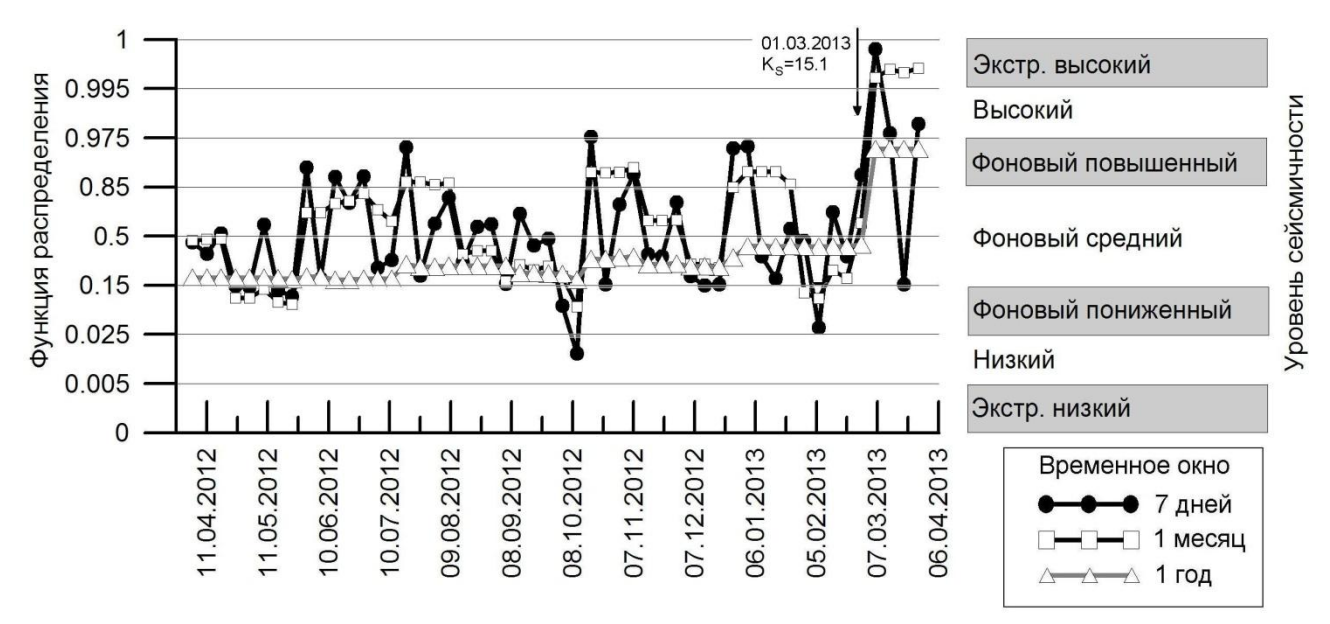

Рис. 5. График временного хода уровня сейсмичности для территории Камчатки, ограниченного прямоугольной областью 50.5 – 56.5 гр. с. ш., 156 – 167 гр. в. д. Интервал глубин 0 – 300 км. Изменения уровня сейсмичности представлены во временных окнах в 7, 30, 365 суток. Стрелкой обозначено землетрясение 01.03.2013, K=15.1.

В третьем примере (рис. 6) показаны вариации уровня сейсмичности сейсмоактивного объема под вулканом Толбачик, перед извержением 2012-2013 гг, которое началось 27.11.2012 г. Уровень надежной регистрации землетрясений для района «вулкан Плоский Толбачик - Толбачинский Дол» для каталога 1999-2012 гг. составляет *K*min = 4.5. Рассматривались сейсмические события, зарегистрированные в радиусе 10 км от вершины вулкана Плоский Толбачик в диапазоне глубин до 30 км. Временной ход уровня сейсмичности в 2012 г. представлен на рис. 6. Расчеты проводились с временным шагом 7 суток, каждая точка на графике совпадает с окончанием соответствующего временного окна. Каталог заканчивается 25.11.2012. Функции распределения для выбранных временных окон построены на 20.11.2012.

Выявлен статистически значимый переход уровня сейсмичности с фонового на высокий, а затем на экстремально высокий уровень, что соответствует многократному увеличению числа землетрясений и выделившейся сейсмической энергии в июле-ноябре 2012 г. Уход с фонового уровня отмечается с августа 2012 г. Последние три недели перед трещинным прорывом 2012 г. сейсмичность анализируемого сейсмоактивного объема находилась на экстремально высоком уровне. Выделенная сейсмическая аномалия является среднесрочным предвестником трещинного Толбачинского извержения 27.11.2012 [4].

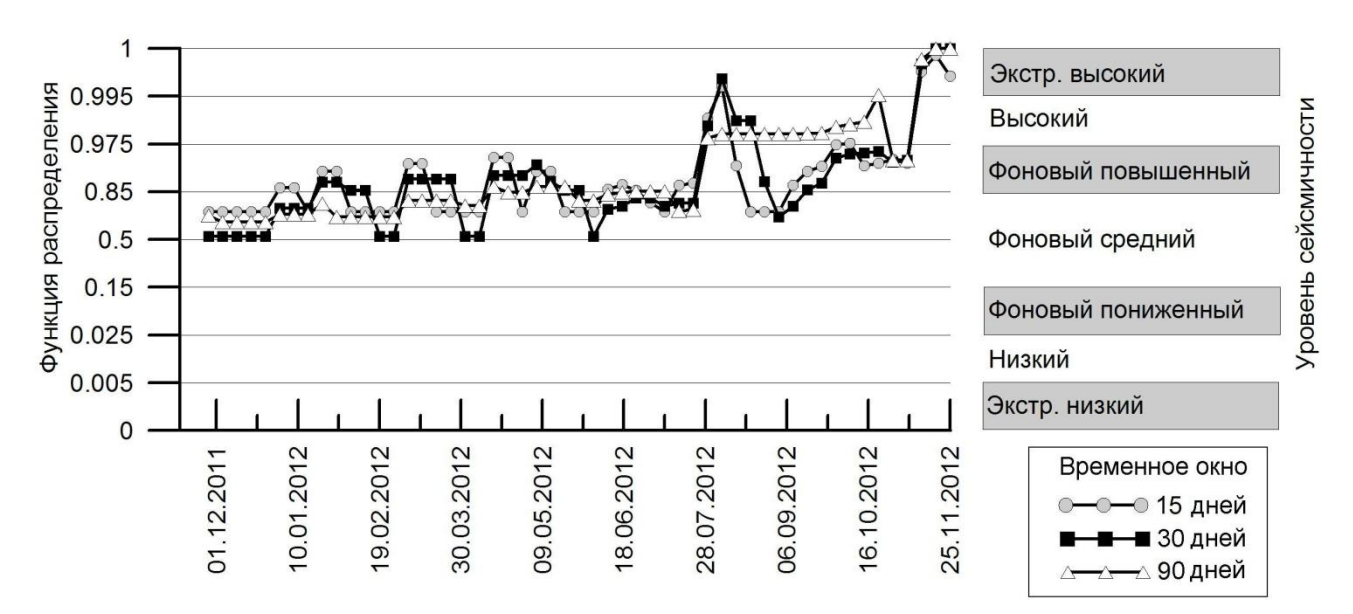

Рис. 6. График временного хода уровня сейсмичности для в. Толбачик перед извержением 2012-2013 гг., которое началось 27.11.2012. Изменения уровня сейсмичности рассмотрены во временных окнах в 15, 30, 90 суток. Функции распределения для выбранных окон построены на 25.11.2012. За четыре месяца до начала извержения выявлен статистически значимый переход уровня сейсмичности с фонового на высокий, затем на экстремально высокий, что соответствует многократному увеличению числа землетрясений и выделившейся сейсмической энергии в июле-ноябре 2012 г.

#### **Заключение.**

Программа способна вычислить текущий уровень сейсмичности для заданного сейсмического каталога. Имеется возможность построения номограмм и графиков временного хода уровня сейсмичности. При этом численные значения результатов вычислений сохраняются в файлы, которые могут быть использованы для дальнейшей обработки.

В настоящее время программа используется для предоставления еженедельных сведений о состоянии сейсмичности Камчатки в Камчатский филиал Российского экспертного совета по прогнозу землетрясений.

Ведется работа по расширению возможностей системы. В новую версию программы, которая находится на стадии тестирования, включен модуль графического отображения сейсмических каталогов и выборок из них, а также добавлена возможность делать выборки в виде эллиптических пространственных областей.

#### СПИСОК ЛИТЕРАТУРЫ

1. Землетрясения России в 2008 году. / Под ред. Маловичко А.А. / Обнинск: ГС РАН, 2010. – 224 с.,

2. Салтыков В.А. Методика вероятностной оценки регионального уровня сейсмичности. / Проблемы комплексного геофизического мониторинга Дальнего Востока России. Труды Второй региональной научнотехнической конференции 11-17 октября 2009 года. - Петропавловск-Камчатский: – КФ ГС РАН, - 2009. - С. 82- 85.

3. Салтыков В.А. Статистическая оценка уровня сейсмичности: методика и результаты применения на примере Камчатки // Вулканология и сейсмология. - 2011. №2. С.53-59.

4. Салтыков В.А., Кугаенко Ю.А., Воропаев П.В. Об аномалии сейсмического режима, предваряющее новое (2012 г.) трещинное толбачинское извержение на Камчатке. // Вестник КРАУНЦ, - 2012 г. № 2, Вып. 20. С. 16 - 19.